# Kooperative Planung in Logistiknetzwerken

Entwicklung und Evaluation von Unterstützungskonzepten

Inauguraldissertation

zur

Erlangung des Doktorgrades der Wirtschafts- und Sozialwissenschaftlichen Fakultät der Universität zu Köln

2009

vorgelegt von

Dipl.-Wirt.-Inf. Sascha Dahl aus Bergisch Gladbach

Referent: Prof. Dr. Dr. Ulrich Derigs Korreferent: Prof. Dr. Dr. h.c. Werner Delfmann Tag der Promotion: 18. Dezember 2009

Wirtschaftsinformatik und Operations Research

Band 13

**Sascha Dahl**

### **Kooperative Planung in Logistiknetzwerken**

Entwicklung und Evaluation von Unterstützungskonzepten

D 38 (Diss. Universität Köln)

Shaker Verlag Aachen 2010

#### **Bibliografische Information der Deutschen Nationalbibliothek**

Die Deutsche Nationalbibliothek verzeichnet diese Publikation in der Deutschen Nationalbibliografie; detaillierte bibliografische Daten sind im Internet über http://dnb.d-nb.de abrufbar.

Zugl.: Köln, Univ., Diss., 2009

Copyright Shaker Verlag 2010 Alle Rechte, auch das des auszugsweisen Nachdruckes, der auszugsweisen oder vollständigen Wiedergabe, der Speicherung in Datenverarbeitungsanlagen und der Übersetzung, vorbehalten.

Printed in Germany.

ISBN 978-3-8322-8859-4 ISSN 1433-8521

Shaker Verlag GmbH • Postfach 101818 • 52018 Aachen Telefon: 02407 / 95 96 - 0 • Telefax: 02407 / 95 96 - 9 Internet: www.shaker.de • E-Mail: info@shaker.de

#### **Kurzzusammenfassung**

Aufgrund verschärfter wirtschaftlicher Rahmenbedingungen sind Logistikunternehmen zur konsequenten Nutzung aller Kostensenkungspotentiale gezwungen. Für kleine und mittlere Unternehmen stellt eine horizontale Kooperation und Nutzung der netzwerkweiten Konsolidierungspotentiale häufig die einzige Möglichkeit dar, mit größeren Unternehmen konkurrieren zu können. Dabei müssen die Netzwerkpartner bei der Planung durch geeignete Systeme informations- und kommunikationstechnisch unterstützt und von allen Partnern akzeptierte effektive Anreizkonzepte eingesetzt werden.

Auf Grundlage einer realen Planungssituation wird das kooperative Planungsproblem der einzelnen Netzwerkpartner als Erweiterung des bekannten *Dynamischen Pickupand-Delivery-Problems mit Zeitfenstern* in allgemeiner Form beschrieben. Es wird ein für den Praxiseinsatz geeignetes Entscheidungsunterstützungssystem (DSS) konzipiert, implementiert und in der Praxis in einem realen Logistiknetzwerk mit einem aus der Praxis stammenden Vergütungskonzept evaluiert. Neben diesem Praxis-Vergütungskonzept wird ein rationales, rein kostenbasiertes Vergütungskonzept entwickelt, mit dem eine effektivere Koordination der kooperativen Planung möglich ist.

Zur quantitativen Evaluation der Anreizkonzepte wird ein simulationsbasierter Evaluationsansatz entwickelt, bei dem mit realen reproduzierbaren dynamischen Daten durch Simulation netzwerkweite Gesamtpläne berechnet werden. Zum Vergleich werden mit denselben Daten zwei Planungsprobleme gelöst, die aus alternativen Organisationsformen resultieren: Isolierte Planung als Unterlassungsalternative zur Kooperation sowie integrierte zentrale Planung als Benchmark.

Die Ergebnisse der Simulationsstudie zeigen, dass kooperative Planung mit beiden Anreizkonzepten in jedem Fall vorteilhaft ist, wobei das kostenbasierte Vergütungskonzept das Praxis-Konzept bei weitem übertrifft und fast das Kostensenkungsniveau bei zentraler Planung erzielt. Auch hinsichtlich verschiedener Fairnessaspekte führt das kostenbasierte Konzept zu einer deutlich besseren Verteilung des Gewinns und der Aufträge.

Das Anreizkonzept wird als zentraler "Hebel" für die Leistungsfähigkeit und Stabilität eines kooperativen Logistiknetzwerks identifiziert. Die Ergebnisse dieser Arbeit sind damit wissenschaftlich fundierte Gestaltungsempfehlungen für die Praxis, die sowohl für die Optimierung bestehender Netzwerke als auch für den Aufbau neuer Kooperationsnetzwerke von Bedeutung sind.

### **Danksagung**

Die vorliegende Arbeit entstand am Seminar für Wirtschaftsinformatik und Operations Research an der Universität zu Köln unter der Leitung meines Doktorvaters Herrn Prof. Dr. Dr. Ulrich Derigs. Allen voran möchte ich mich bei ihm für die Möglichkeit, dieses sehr interessante Thema an seinem Seminar zu bearbeiten, bedanken. Ebenso gilt ihm mein Dank für die gute Betreuung dieser Arbeit, die damit verbundenen Denkanstöße, fruchtbaren Diskussionen und das in mich gesetzte Vertrauen. Darüber hinaus bedanke ich mich besonders bei Herrn Prof. Dr. Dr. h.c. Werner Delfmann für sein Interesse an dieser Arbeit und die Übernahme des Zweitgutachtens.

Wesentliche Teile dieser Arbeit, insbesondere die Problemanalyse, die Praxisevaluation des Unterstützungssystems und die Erhebung realer Simulationsdaten, wurden erst durch die Unterstützung und Kooperationsbereitschaft von Praxispartnern ermöglicht. Ich bedanke mich an dieser Stelle bei allen beteiligten Unternehmen für die engagierte Zusammenarbeit und Unterstützung.

Ein besonderer Dank geht an alle Kollegen, ehemaligen Kollegen und Freunde an der Universität zu Köln, insbesondere Thorsten Akkerman, Dr. Paul Bartodziej, Dr. Felix Bomsdorf, Christian Ehmke, Dr. Stefan Ems, Stefan Friederichs, Gisela Hafner, René Keller, Dr. Tobias Krautkremer, Dominik Malcherek, Dr. Shehab Marzban, Simon Schäfer, Ulrich Vogel und Daniel Weber für Ihre Unterstützung und die stets gute und freundschaftliche Arbeitsatmosphäre.

Herzlich danken möchte ich auch meiner Familie sowie meinen Freunden außerhalb der Universität. Mein ganz besonderer Dank gilt jedoch meiner Freundin Dr. Verena Posselt, die mich während meines gesamten Studiums und meiner Promotion mit viel Verständnis und Entgegenkommen unterstützt hat.

Köln, im November 2009 Sascha Dahl

### **Inhaltsverzeichnis**

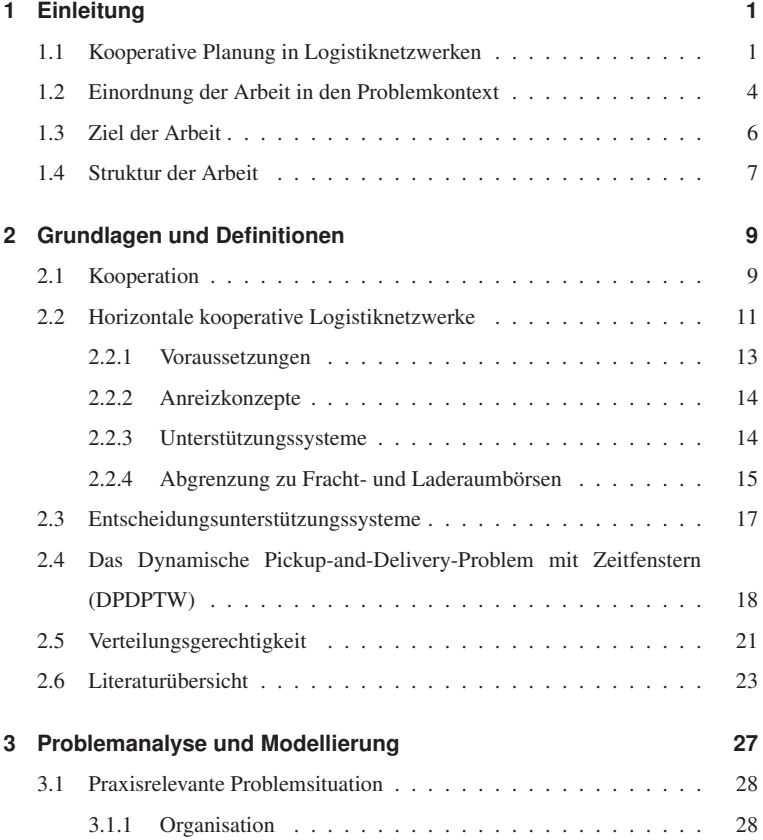

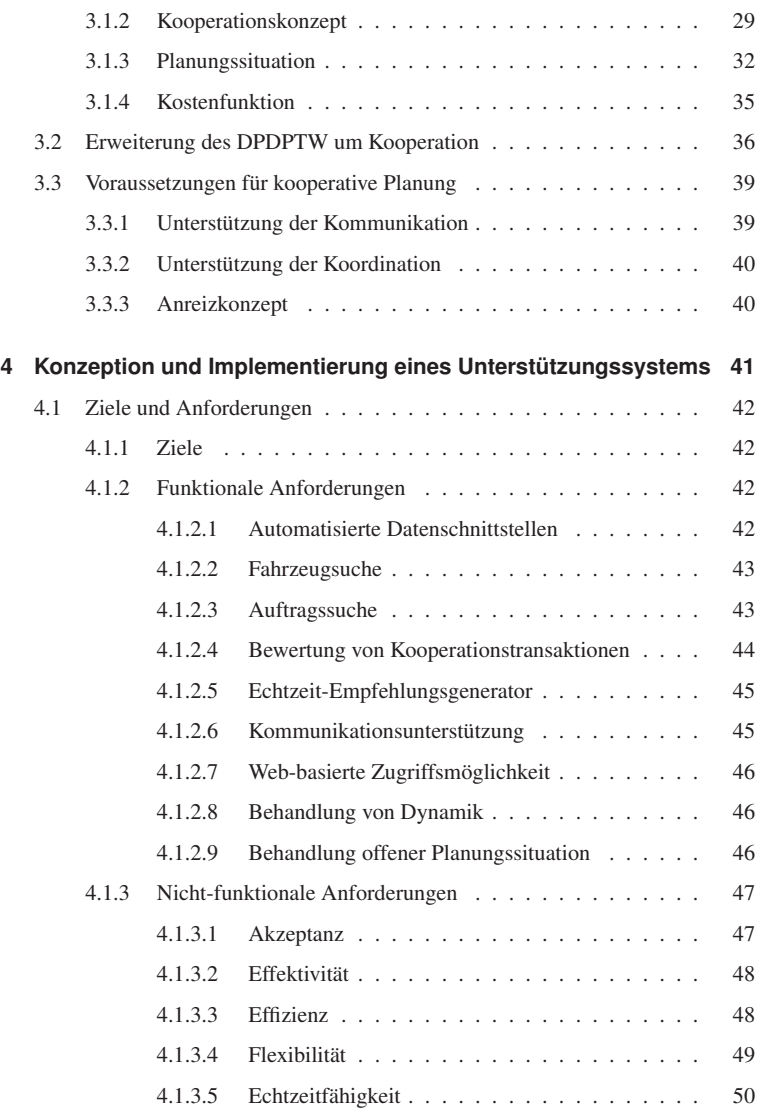

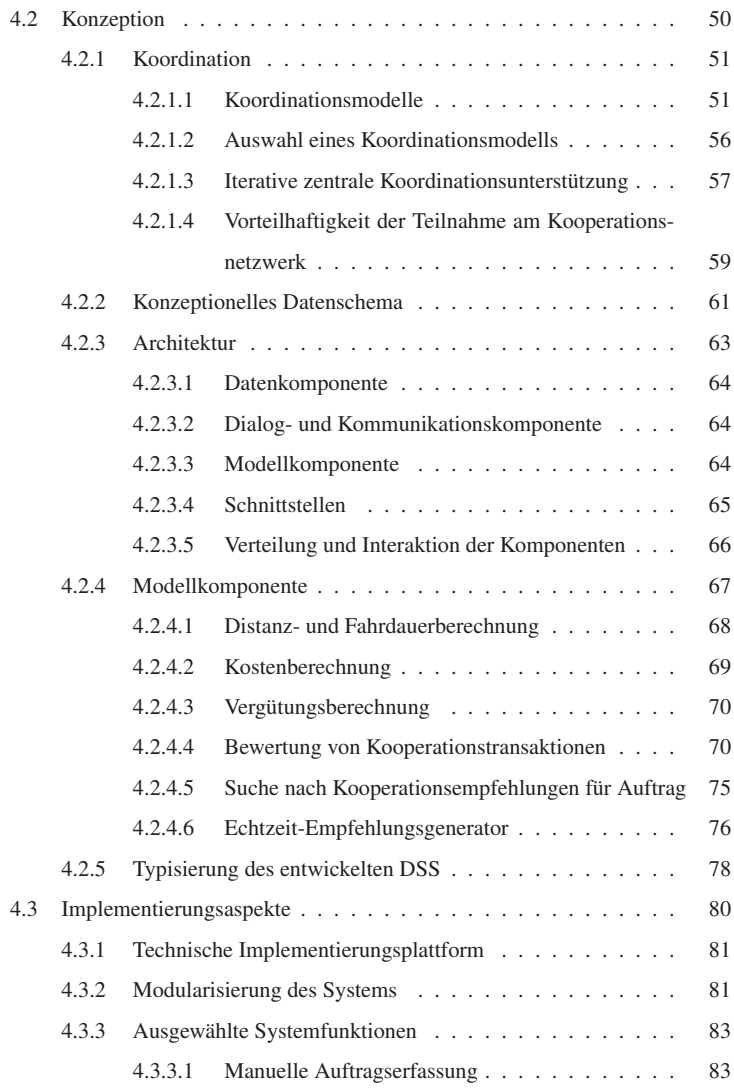

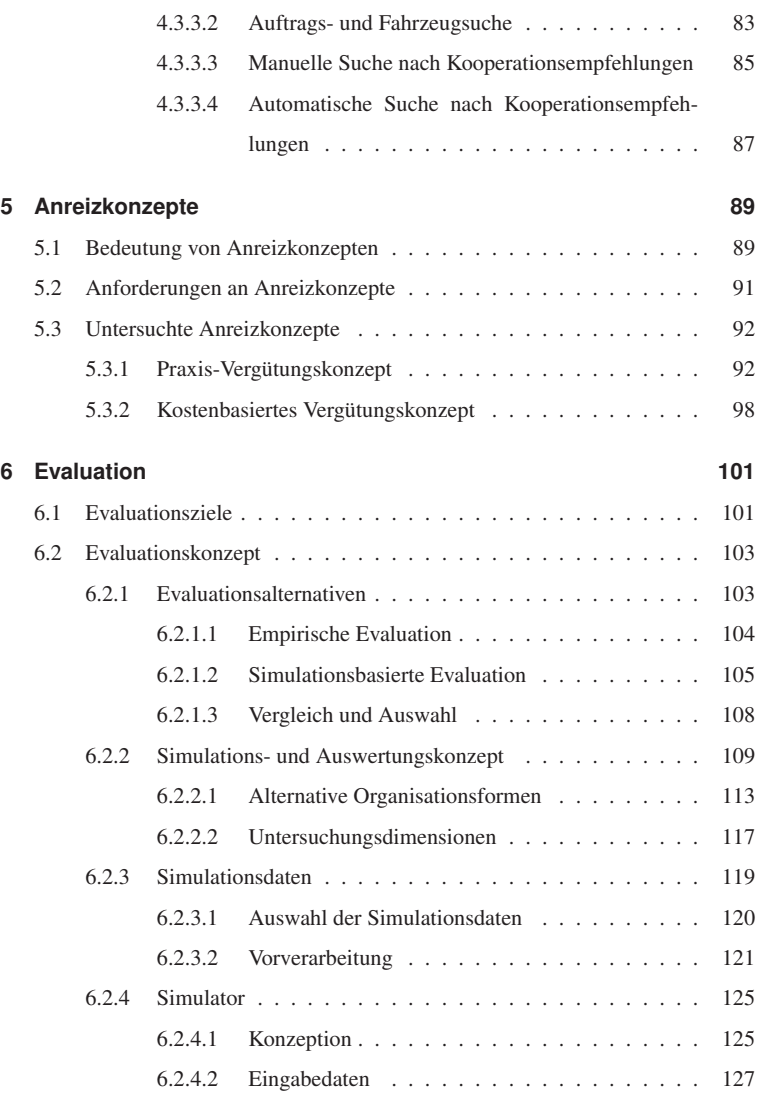

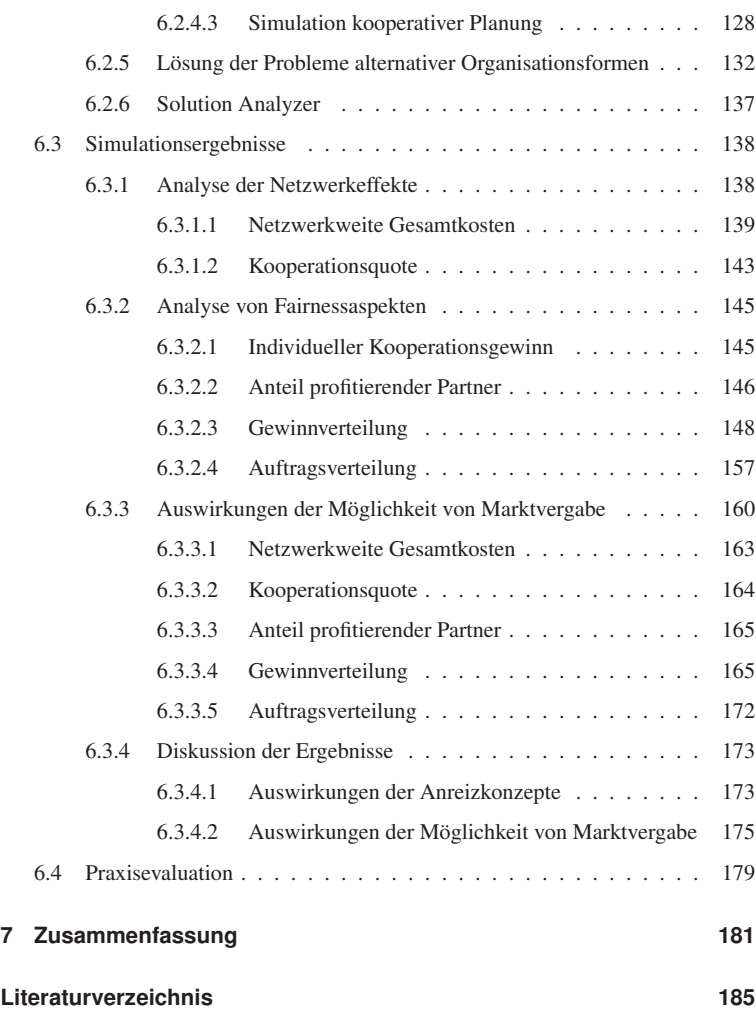

# **Abbildungsverzeichnis**

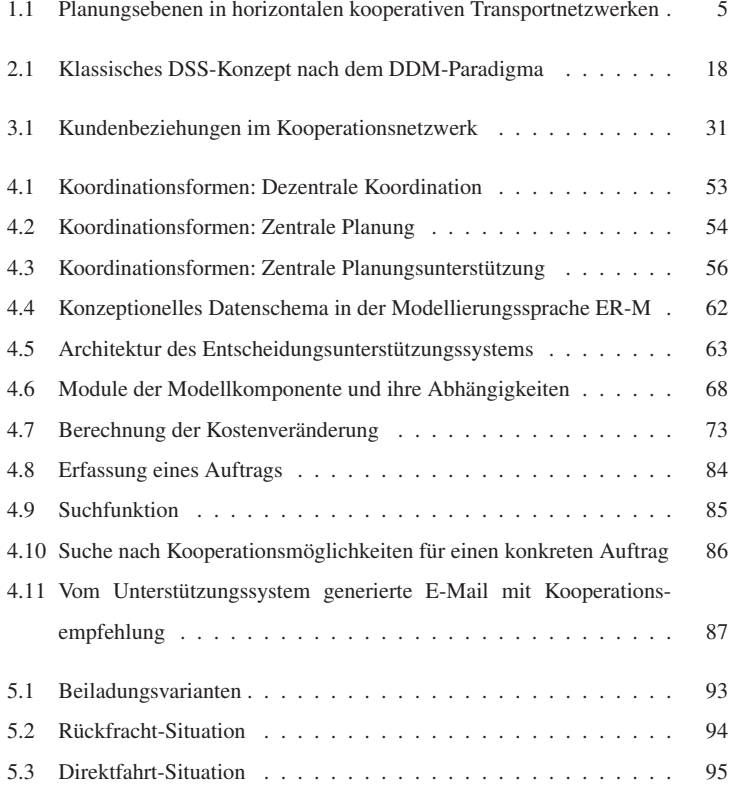

### *Abbildungsverzeichnis*

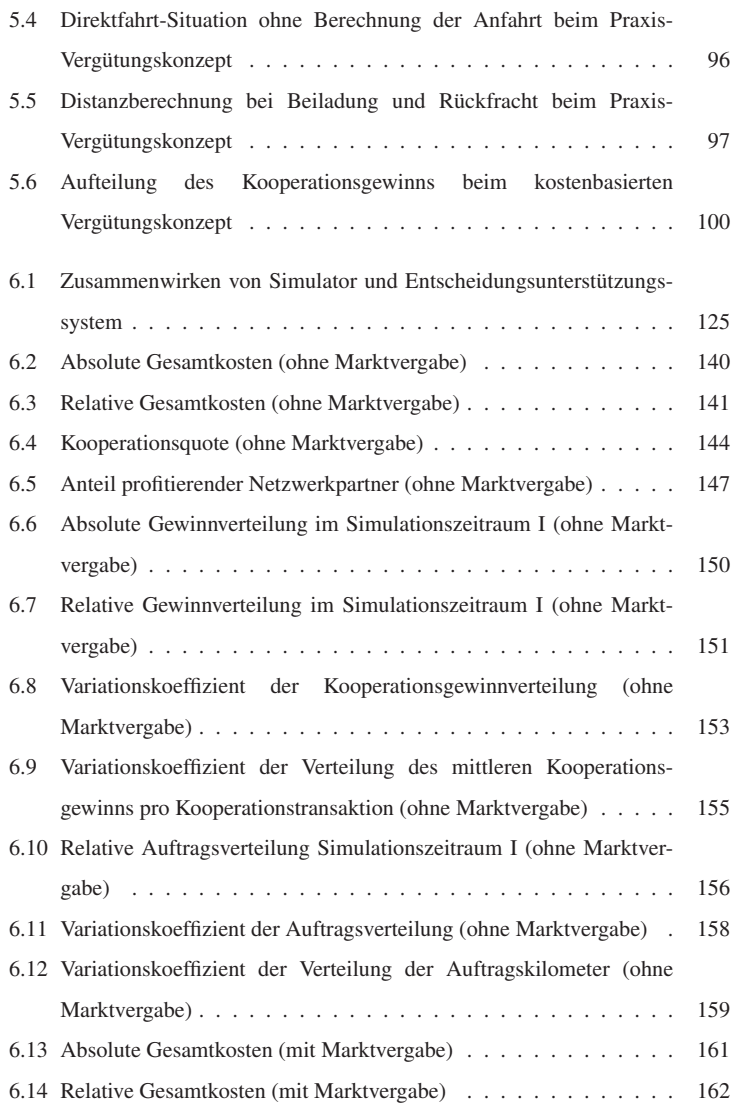

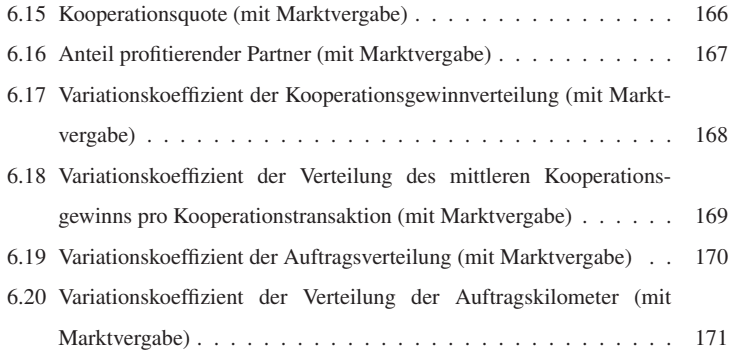

### **Tabellenverzeichnis**

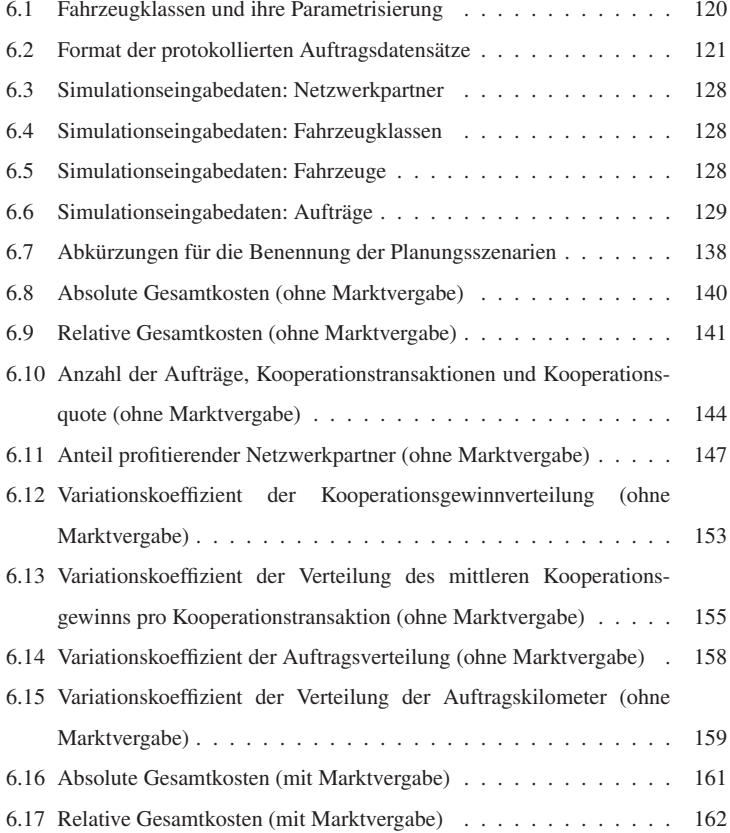

#### *Tabellenverzeichnis*

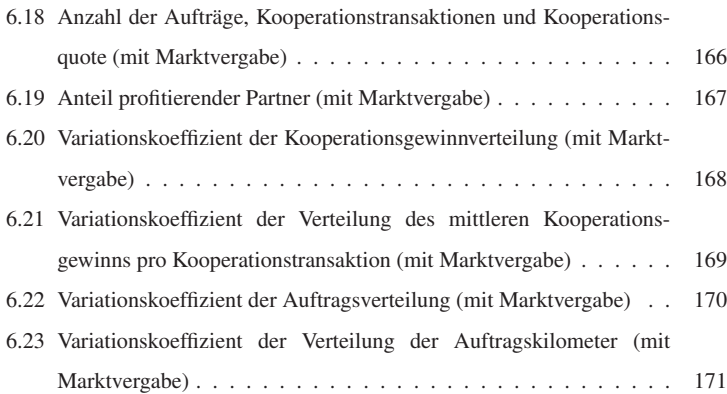

# **Algorithmenverzeichnis**

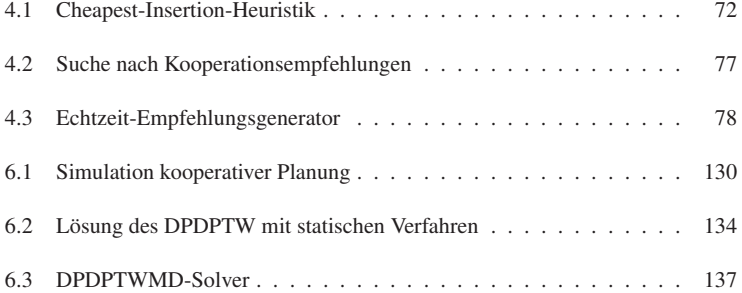

# **Abkürzungsverzeichnis**

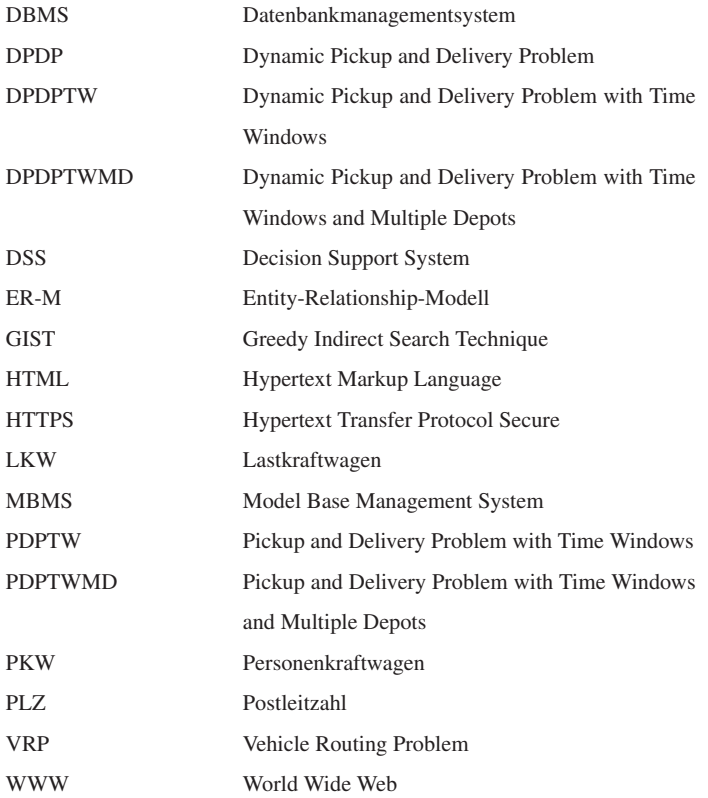

### **Symbolverzeichnis**

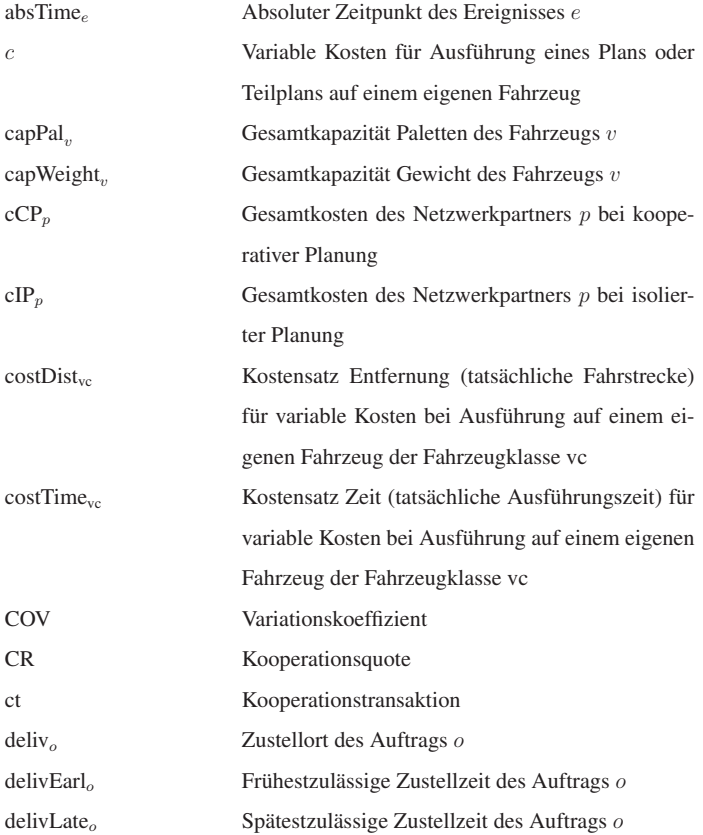

#### *Symbolverzeichnis*

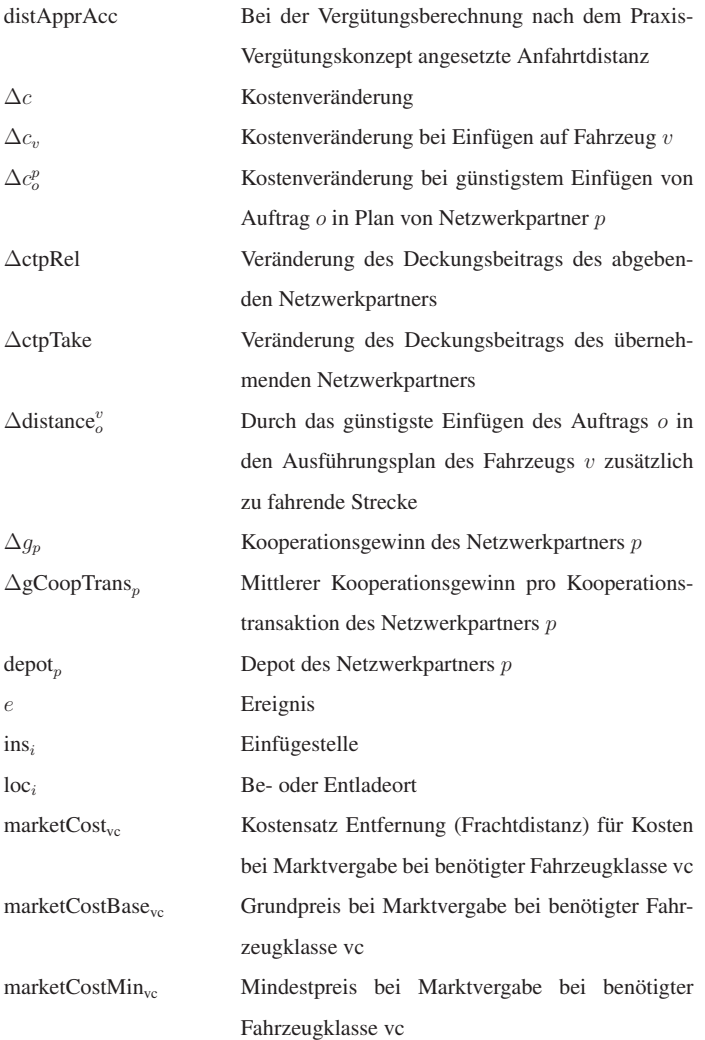

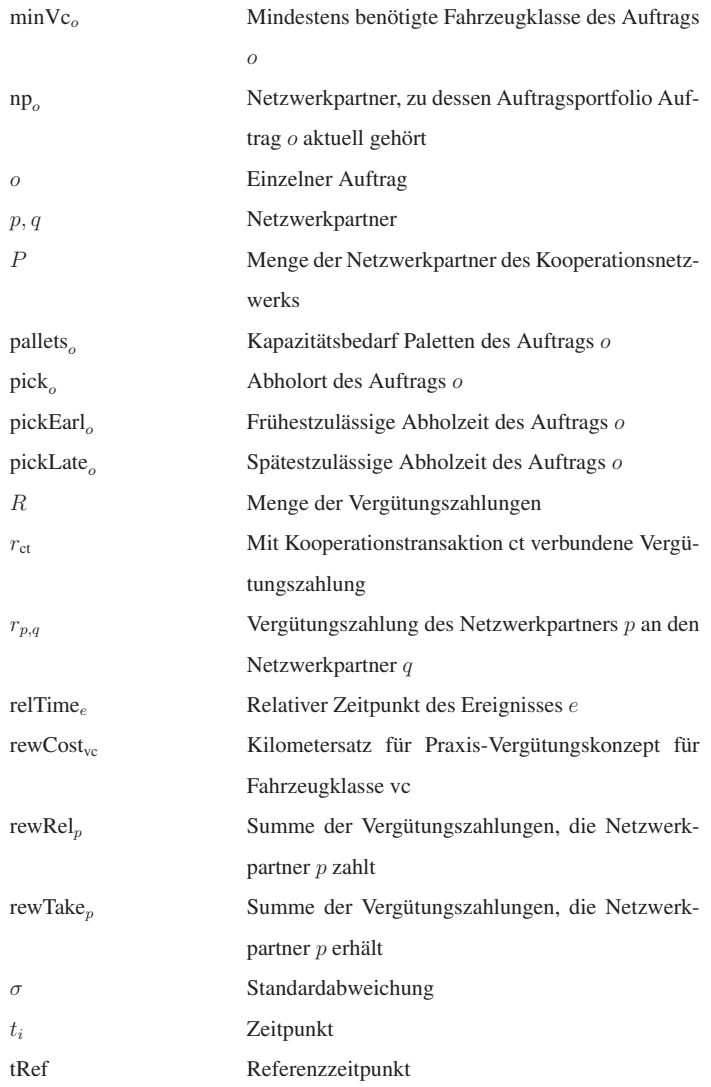

### *Symbolverzeichnis*

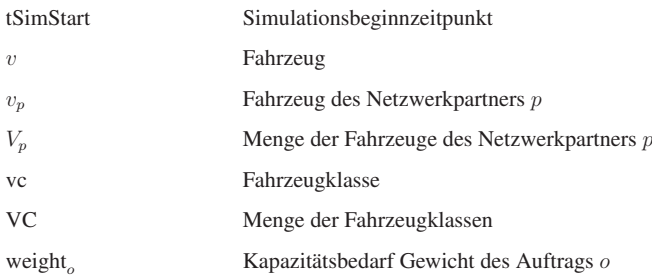